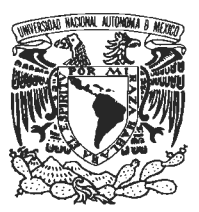

#### UNIVERSIDAD NACIONAL AUTONOMA DE MEXICO FACULTAD DE ESTUDIOS SUPERIORES CUAUTITLAN LICENCIATURA: DISENO Y COMUNICACION VISUAL

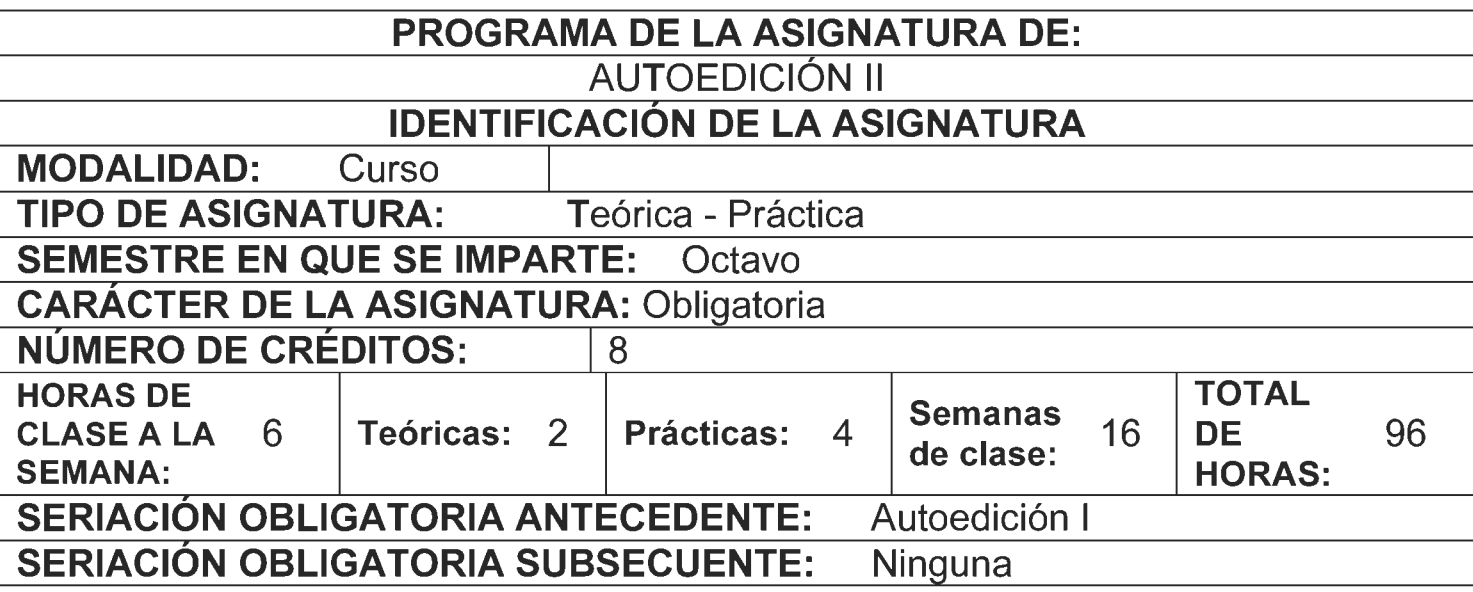

### OBJETIVO GENERAL

Introducir al alumno a la tecnología computarizada y desarrollar su creatividad por medio de la autoedición.

### OBJETIVOS ESPECiFICOS

AI finalizar el curso, el alumna:

- A) Desarrollará ideas y su potencial creativo aplicado a la innovación del DTP.
- B) Asimilará conocimientos recientes y especializados en materia de autoedición.
- C) Estará capacitado para aplicar los adelantos electrónicos en proyectos profesionales de autoedición.
- D) Aplicará todos los conocimientos sobre DTP necesarios para realizar proyectos a nivel profesional.
- E) Tendrá una perspectiva de análisis y resolución de problemas aplicados a provectos de autoedición.
- F) Realizará trabajos profesionales y especializados aplicando la tecnología actual sabre DTP.

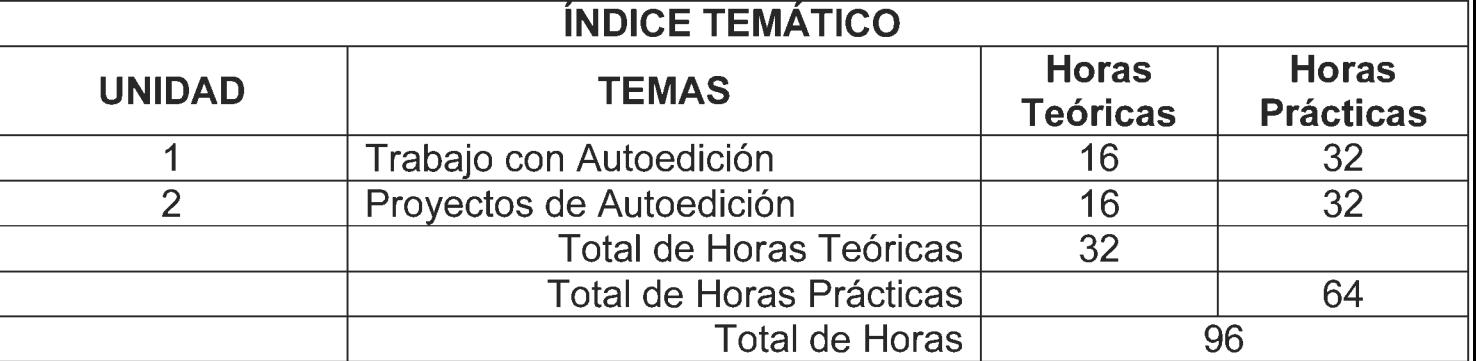

### **1. TRABAJO CON AUTOEDICION**

- 1.1. Preparación de documentos electrónicos.
	- 1.1.1. Distribuci6n electr6nica de un documento.
	- 1.1.2. Elecci6n de una forma electr6nica.
	- 1.1.3. Preparación de un documento para formato PDF ( portable document format).
	- 1.1.4. Preparación de un documento para formato HTML ( hipertext markup lenguaje.
- 1.2. Manipulación de documentos electrónicos.
	- 1.2.1. Buscar, cambiar y utilizar bibliotecas de fuentes tipográficas.
	- 1.2.2. Interacción con otros programas de cómputo.
	- 1.2.3. Programas vectoriales (Corel Draw, Illustrator, Freehand, Designer, etc.).
	- 1.2.4. Imagen digital y manipulación (Photoshop, Painter, Paintbrush, Dabbler, Exposure, Fotofinish, etc.).
	- 1.2.5. Compatibilidad entre plataformas.

### **2. PROYECTOS DE AUTOEDICION**

- 2.1. Creación de una papelería profesional.
- 2.2. Diseño de una imagen corporativa.
- 2.3. Realizar un folleto para ventas.
- 2.4. Diseño de un suplemento.
- 2.5. Creación de una revista.
- 2.6. Propuesta para realizar un libro.
- 2.7. Creación de tablas de datos.
- 2.8. Crear una página o documento que se pueda publicar en el word wide web (WWW, home page).
- 2.9. Creación de un anuncio panorámico.

## **BIBLIOGRAFiA**

### **BIBLIOGRAFiA BASICA**

- Aquent Creative Team, Adobe Illustrator CS4, digital classroom, Indianapolis, 2009.
- Córdoba, Enrique, Photoshop CS4: curso avanzado, Alfaomega, México, 2009.
- Hesles, Ricardo, lnDesign CS4: gufa rapida, Editorial lnforbook's, Barcelona, 2009.
- Illustrator Masters, Rockport, Massachussets, 1998.
- Rubin, Mira, Interactive In Design CS5, Focal Press, Nueva York, 2010.
- Baker, Pauline y Hearn, Donald, Gráficas por computadora, México, Editorial Prentice Hall Hispanoamericana, 1995.
- Muller Brockman, Josef, Sistema de retículas, Barcelona, España, Editorial Gustavo Gili, 1982.

### **BIBLIOGRAFiA COMPLEMENT ARIA**

- Bert, Braham, Manual del Diseñador Gráfico, Madrid, Editorial Celeste, 2001.
- Brinkmann, Ron, The art and science of digital compositing, Editorial Academic, San Diego, 1999.
- Cordoba, Carmen, Adobe Acrobat 6 Profesional: Superfácil, Alfaomega, México 2004.
- Dong, Wei, Arquitectura y diseño por computadora, Mc Graw-Hill, México, 2000.

### **CIBERGRAFiA**

http://www .emagister.com .co/programa-autoedicion-tps-82311. htm http://www.monmagan.com/docu/pez5.pdf http://www.swingalia.com/diseno/diseno-grafico.php http://www.gala.nom.es/index.php/blog-edicion/autoedicion.html?start=5

# **SUGERENCIAS DIDACTICAS RECOMENDADAS PARA IMPARTIR LA**

#### **ASIGNATURA**

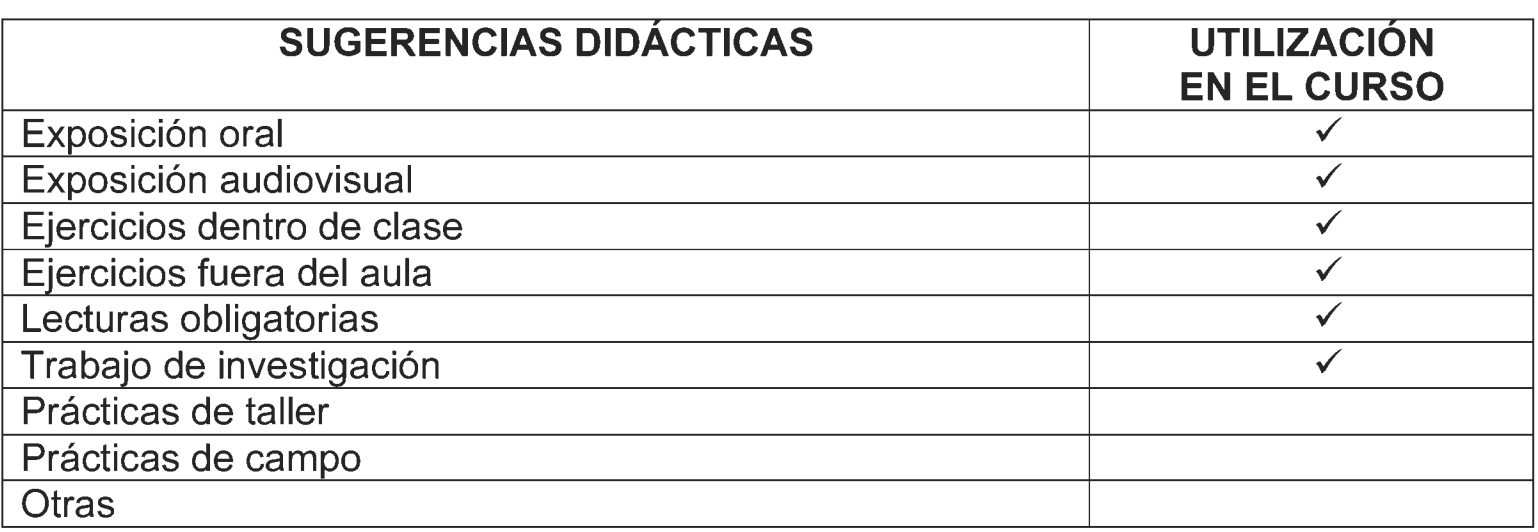

### **MECANISMOS DE EVALUACION**

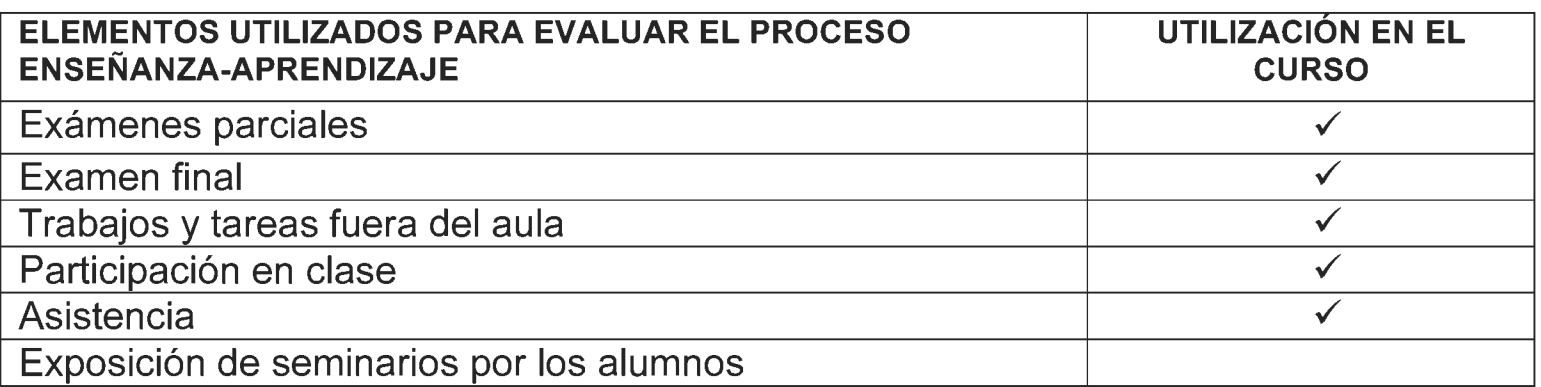

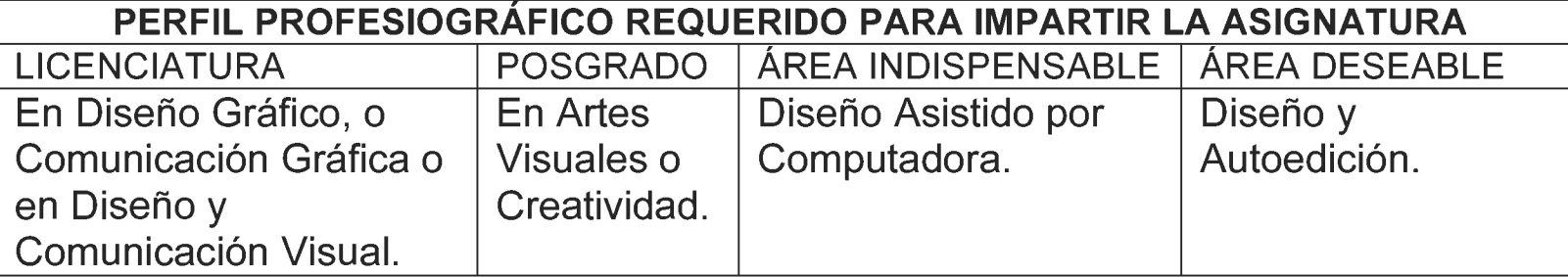